## **Atrofia Muscular Espinal AME** Zolgensma 2023

# Instructivo

Programa Nacional de **Enfermedades Poco** Frecuentes

Dirección de Medicamentos **Especiales y Alto Precio** 

Dirección Nacional de Medicamentos y Tecnología Sanitaria

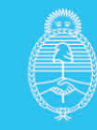

### **1. Finalidad**

Este instructivo tiene como finalidad explicar cómo utilizar el formulario de reporte de caso de un paciente con *Atrofia Muscular Espinal (AME) tipo 1* a fin de ser evaluado por la **Comisión Nacional para pacientes con AME (CONAME)** para **recibir tratamiento con Onasemnogene abeparvovec (Zolgensma).** El instructivo de ingreso de casos para inicio o continuidad de tratamiento con Nusinersen es otro documento.

## **2. Registro**

A fin de proceder al registro del paciente se deberá ingresar la información correspondiente en un sistema informático de acceso cerrado administrado por el *Programa de Enfermedades Poco Frecuentes de la Dirección de Medicamentos Especiales y Alto Precio del Ministerio de Salud de la Nación*.

El ingreso de la información correspondiente será responsabilidad del **médico prescriptor** del paciente a quien se le haya indicado tratamiento con Zolgensma.

En primer lugar, los médicos prescriptores deberán contactarse con la Secretaría administrativa de la CONAME a fin de obtener un **usuario y contraseña en el sistema informático** escribiendo a [epf@msal.gov.ar](mailto:efp@msal.gov.ar) con copia a soporte@dinami.gov.ar

Los **datos de médico prescriptor** que se deben enviar son:

- *Apellido.*
- *Nombre.*
- *Email.*
- *Teléfono.*
- *Matrícula Nacional.*
- *Matricula Provincial.*
- *Título.*
- *Especialidad.*
- **Datos del Efector:**
	- **Nombre y código SISA-REFES o CodSISA7** (en caso de no contar con este dato) puede informar:
		- Nombre de la Institución (lo más completo posible, sin siglas).
		- Dirección.
		- Localidad.
		- Departamento.
		- Provincia.

Luego de recibir el usuario y contraseña, estará en condiciones de ingresar al circuito de solicitud de evaluación y carga de su paciente (independientemente la cobertura de salud que tenga).

Nota: Los navegadores compatibles con el sistema son:

Google Chrome: https://www.google.es/chrome/browser/desktop/index.html

Mozilla Firefox: <https://www.mozilla.org/es-AR/firefox/new/>

## **3. Circuito de solicitud:**

Programa Nacional de **Enfermedades Poco Frecuentes** 

Dirección de Medicamentos **Especiales y Alto Precio** 

Dirección Nacional de Medicamentos y Tecnología **Sanitaria** 

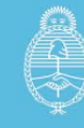

El circuito se inicia cuando el médico prescriptor del paciente con **AME tipo I** ingresa al navegador a la dirección:<https://datos.dinami.gov.ar/> encontrándose con la siguiente pantalla.

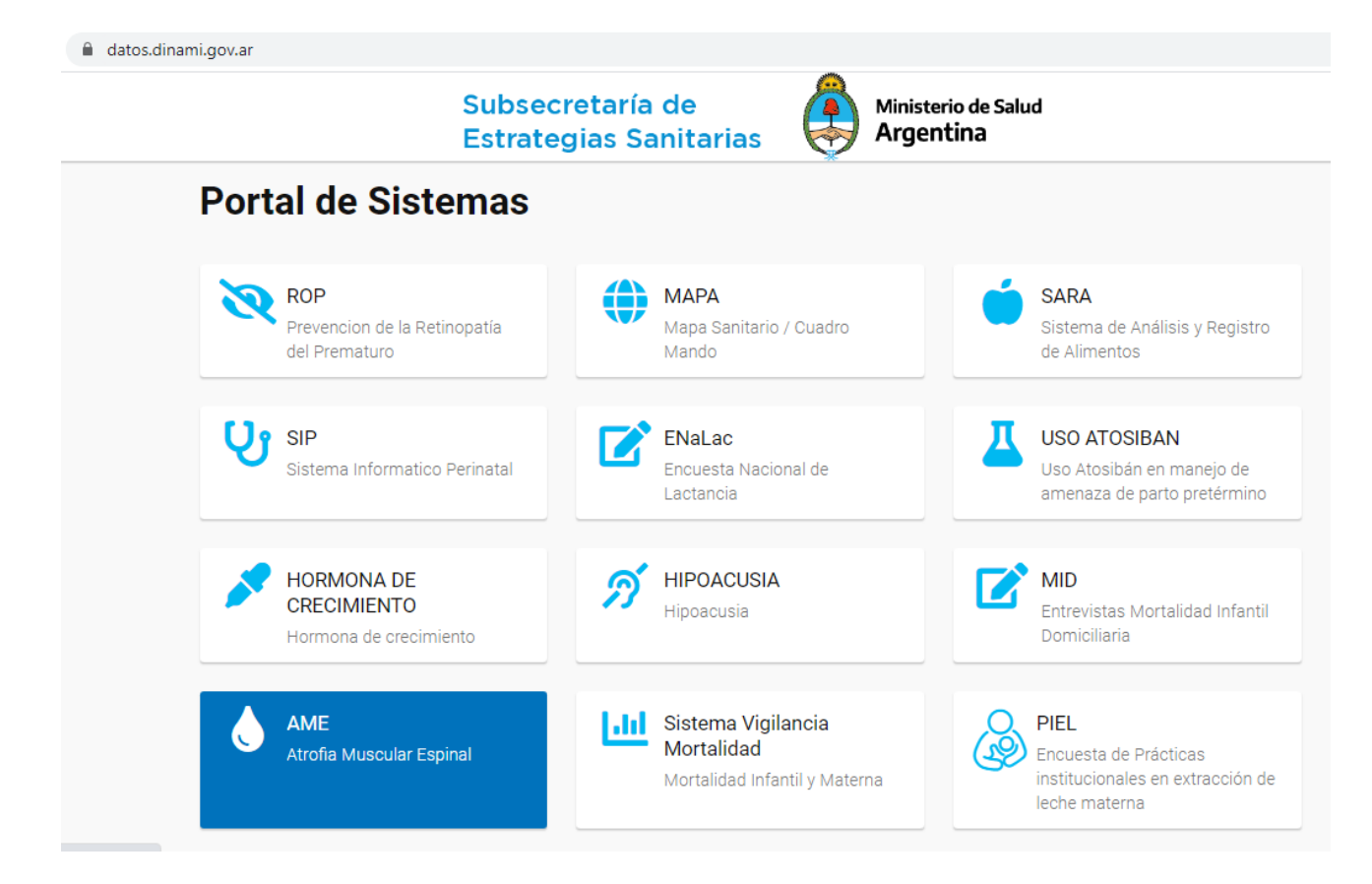

Se debe seleccionar la **opción AME (Atrofia Muscular Espinal)** y se le solicitará los datos de ingreso.

La primera vez que ingrese deberá cambiar la contraseña a una de su elección respetando los parámetros solicitados: 8 caracteres. Al menos un carácter mayúscula, otro minúscula y al menos un número.

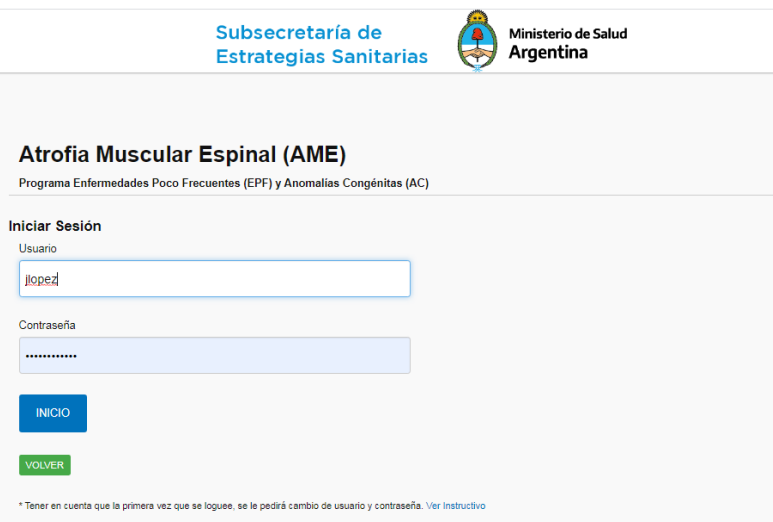

Programa Nacional de **Enfermedades Poco Frecuentes** 

Dirección de Medicamentos **Especiales y Alto Precio** 

Dirección Nacional de Medicamentos y Tecnología **Sanitaria** 

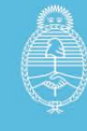

Una vez logueado tendrá acceso en el margen izquierdo de su pantalla al icono **"***Registros Onasemnogene abeparvovec"***.** 

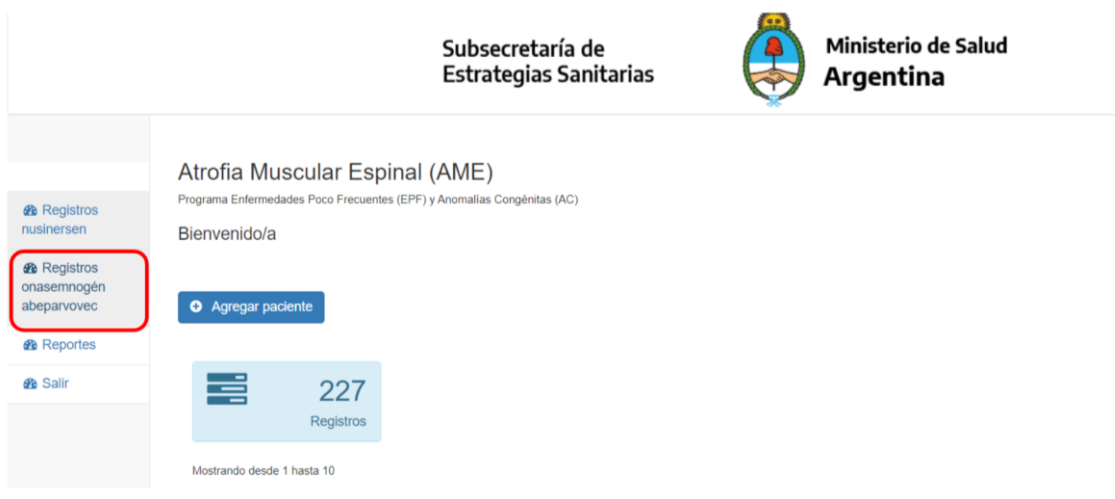

De esta manera se accede al **Formulario de Reporte de Caso** donde podrá dar de alta nuevos pacientes y/o ver los registros cargados y el estado de cada uno (recuerde que solo podrá ver sus propios pacientes).

Para ingresar un nuevo paciente deberá seleccionar el botón "*Agregar paciente".*

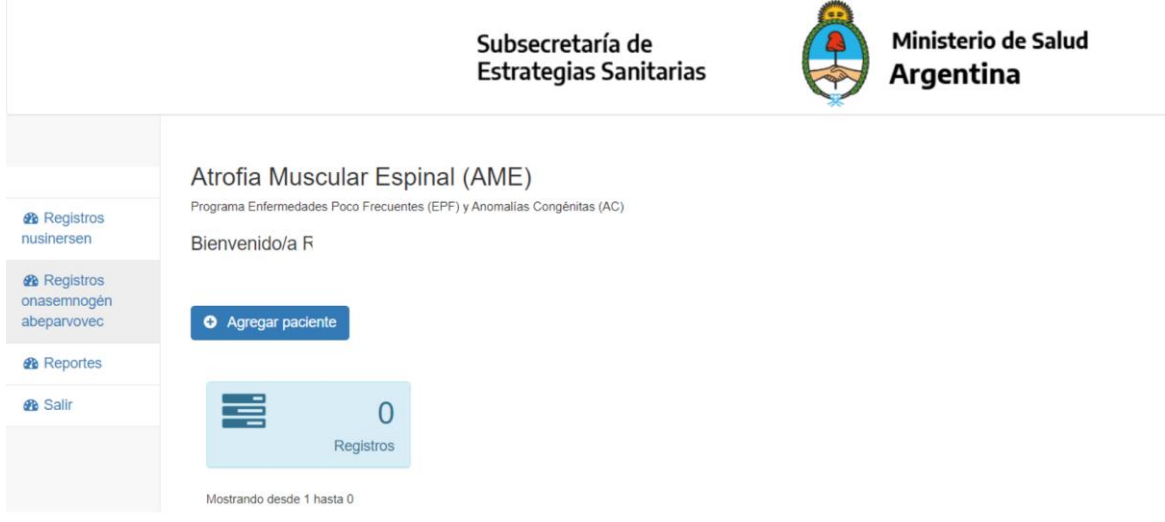

Una vez agregado el nuevo paciente, se accede a la ficha de *Datos Filiatorios (RENAPER)* donde deberá completar los datos filiatorios y la cobertura de salud de su paciente.

Todos los campos de este formulario son obligatorios, de no ser completados no podrá guardar el registro realizado.

**En caso que el paciente cuente con cobertura pública exclusiva u otra cobertura de salud (obra social, prepaga, etc.) la medicación será financiada desde el Ministerio de Salud de la Nación una vez que el paciente sea registrado y aprobado por la Comisión Nacional de Atrofia Muscular Espinal.** 

Programa Nacional de **Enfermedades Poco Frecuentes** 

Dirección de Medicamentos **Especiales y Alto Precio** 

Dirección Nacional de Medicamentos y Tecnología **Sanitaria** 

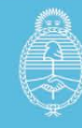

El **consentimiento informado utilizado en su institución y la carta de adhesión del paciente y/o de sus padres** deben ser incorporados al RUTT para efectuar el tratamiento, una vez aprobado por la CONAME. No es necesario para la instancia de presentación de caso.

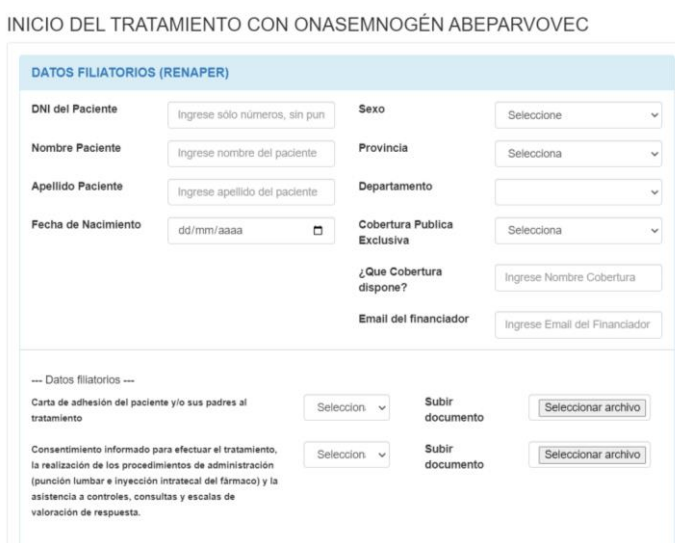

La solapa que se muestra en el cuadro precedente finaliza con los datos del profesional tratante.

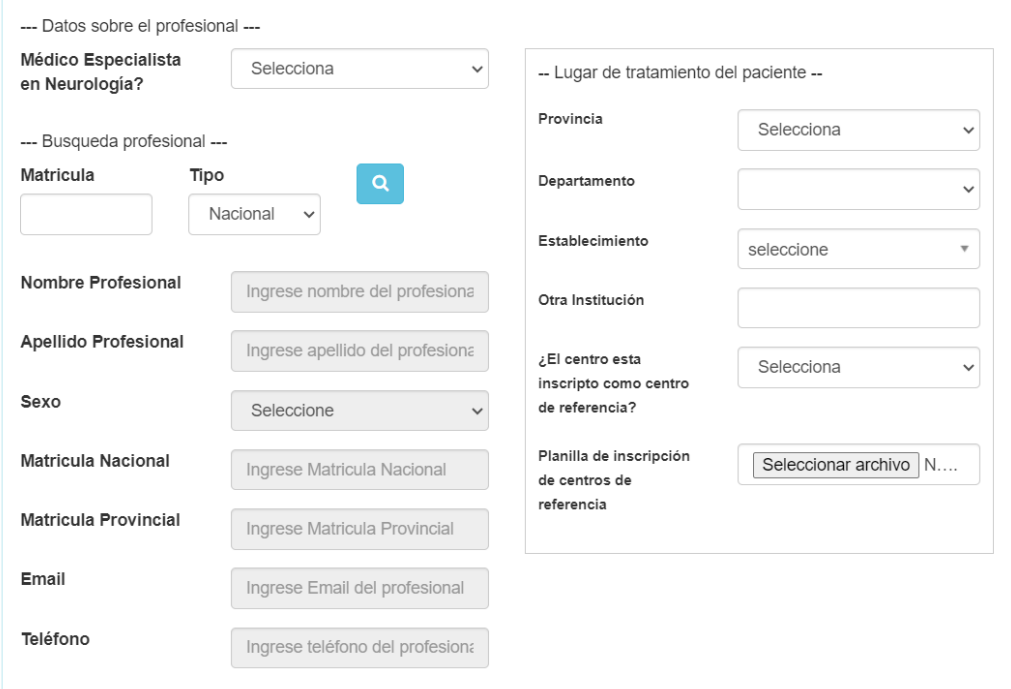

Una vez completado este formulario se direccionará a la **solapa** de **[CRITERIOS DE DIAGNÓSTICO](https://datos.dinami.gov.ar/ame/portada.php#collapse2)  [AL INICIO DEL TRATAMIENTO.](https://datos.dinami.gov.ar/ame/portada.php#collapse2)**

Continúa con parte

#### **a) Criterios de diagnóstico clínico**

Programa Nacional de **Enfermedades Poco Frecuentes** 

Dirección de Medicamentos **Especiales y Alto Precio** 

Dirección Nacional de Medicamentos y Tecnología **Sanitaria** 

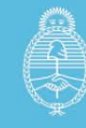

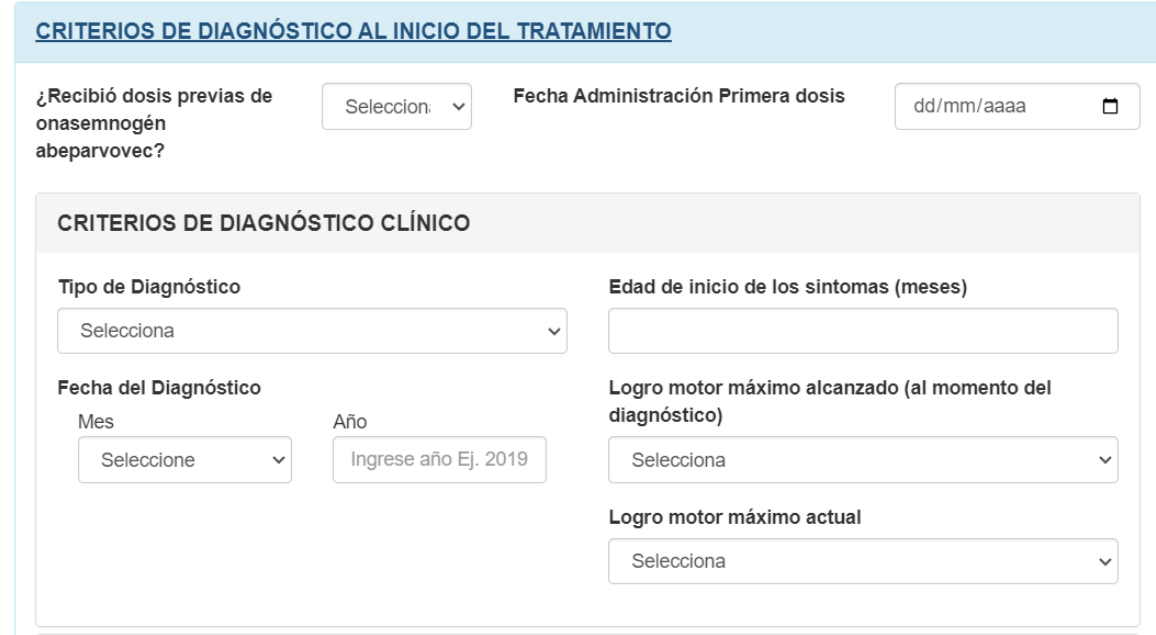

#### Continúa con parte

### **b) Criterios de Diagnóstico genético**

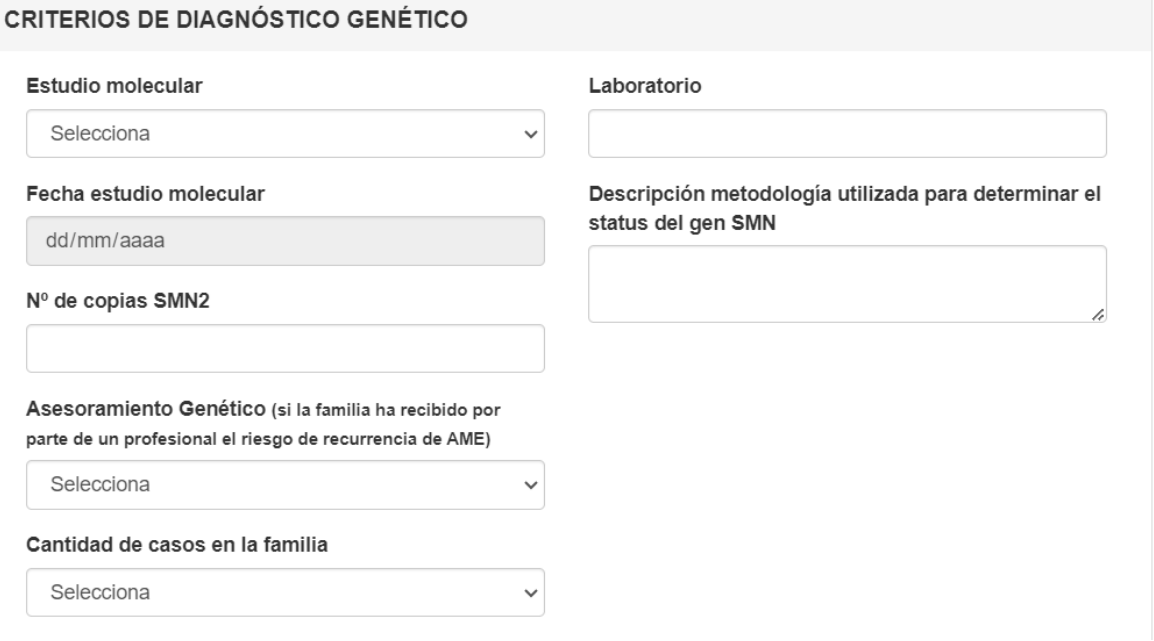

Finalizada la carga de esta solapa, podrá pasar a la siguiente **[CRITERIOS DE INCLUSIÓN](https://datos.dinami.gov.ar/ame/portada.php#collapse4b) AL [INICIO DEL TRATAMIENTO.](https://datos.dinami.gov.ar/ame/portada.php#collapse4b)**

Programa Nacional de **Enfermedades Poco Frecuentes** 

Dirección de Medicamentos **Especiales y Alto Precio** 

Dirección Nacional de Medicamentos y Tecnología Sanitaria

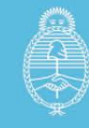

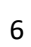

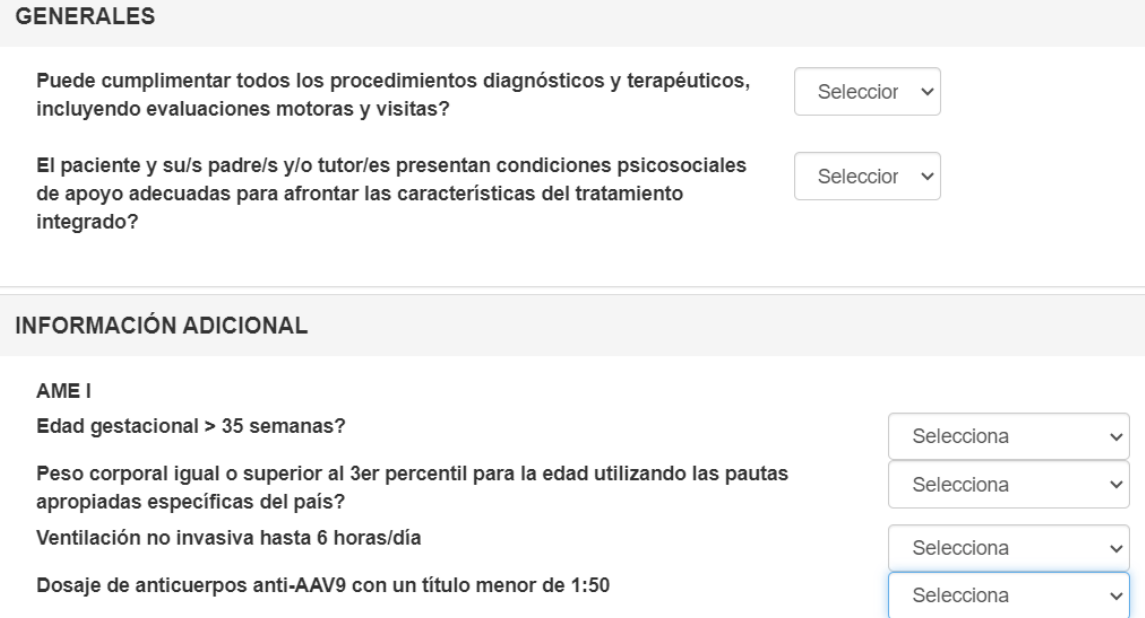

#### Finalizada la carga de esta solapa podrá pasar a la siguiente **[CONDICIONES AL INICIO DEL](https://datos.dinami.gov.ar/ame/portada.php#collapse4)  [TRATAMIENTO.](https://datos.dinami.gov.ar/ame/portada.php#collapse4)**

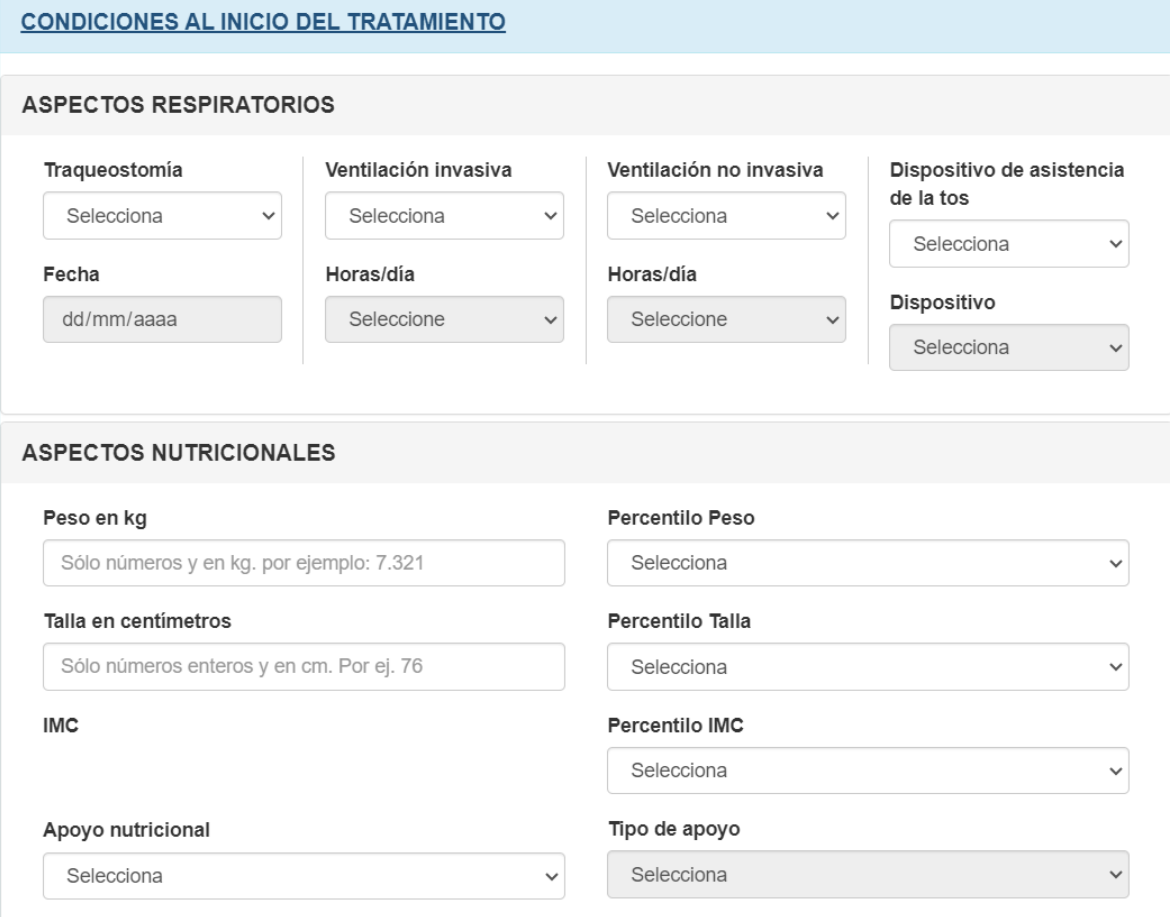

#### Esta solapa contiene los datos correspondientes a los aspectos respiratorios, nutricionales, motrices y escalas funcionales **ANTES DE INICIAR EL TRATAMIENTO**. Todos ellos son datos

Programa Nacional de **Enfermedades Poco Frecuentes** 

Dirección de Medicamentos **Especiales y Alto Precio** 

Dirección Nacional de Medicamentos y Tecnología Sanitaria

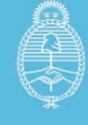

obligatorios para su carga, a excepción del IMC. La carga del dato "Peso" debe ser en kg con tres decimales. La "talla" en cm acepta números enteros de 3 dígitos.

Completada esta **solapa** tiene la opción de agregar **datos adicionales, efectos adversos y observaciones.** 

Luego de este paso, estará en condiciones de presionar el botón "*Guardar Registro"* y finalizará la etapa de Reporte de Caso. Si usted desea, puede ir grabando el formulario a medida que se completan las solapas, de manera de no perder información.

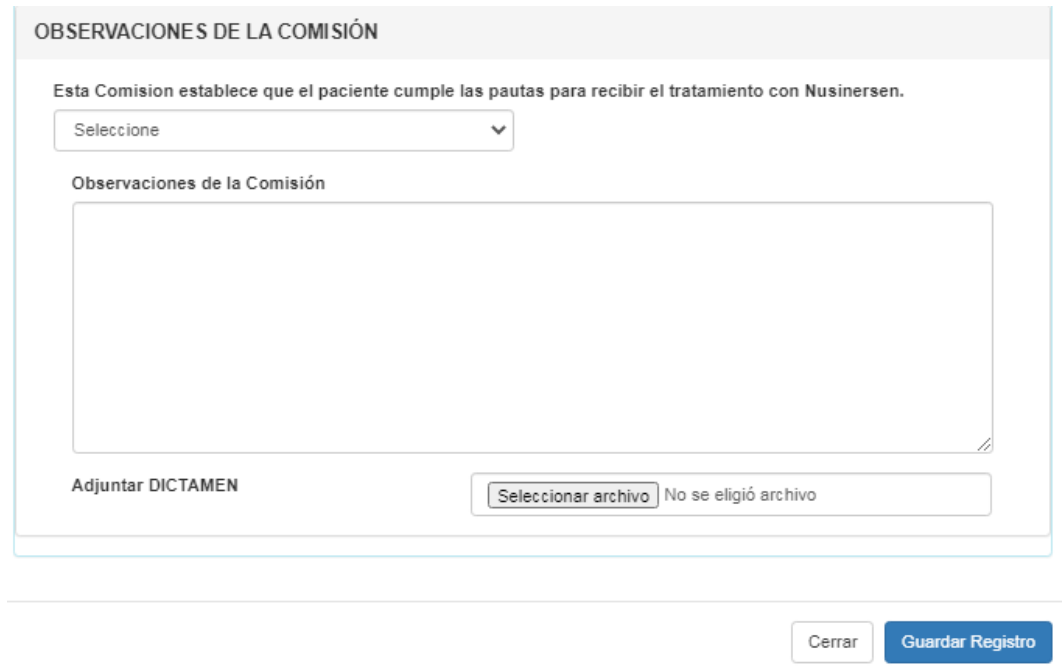

**Cualquier otra documentación/dato clínico que considere de utilidad para la discusión de la CONAME, podrá ser agregado en el ítem "Vincular documentos" una vez registrado el caso.** 

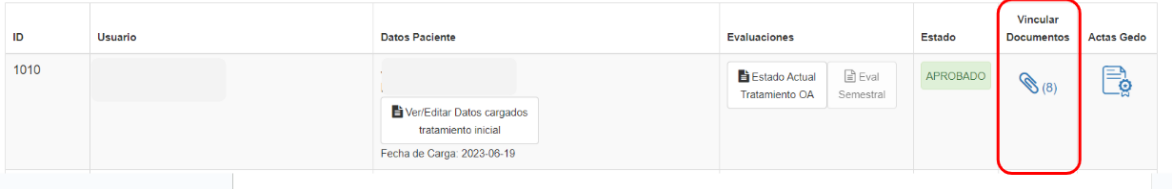

Cualquier **inconveniente técnico** puede comunicarse con [soporte@dinami.gov.ar](mailto:soporte@dinami.gov.ar)

Programa Nacional de **Enfermedades Poco Frecuentes** 

Dirección de Medicamentos **Especiales y Alto Precio** 

Dirección Nacional de Medicamentos y Tecnología **Sanitaria** 

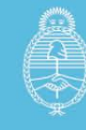

## **Comisión Nacional para Pacientes con Atrofia Muscular Espinal (CONAME)**

En el marco de la Resolución Nº 1234/2023 del Ministerio de Salud se creó nueva la **Comisión Nacional para Pacientes con Atrofia Muscular Espinal (CONAME)**, en la órbita del Programa Nacional de Enfermedades Poco Frecuentes, estableciendo entre sus objetivos el de determinar si los pacientes ingresados en el **Registro Único de Tecnologías Tuteladas - AME (RUTT-AME)** que solicitan cobertura, cumplen los requisitos y condiciones para recibir tratamiento con **Onasemnogene abeparvovec (Zolgensma)** de acuerdo a las Pautas para la inclusión en el tratamiento para pacientes con Atrofia Muscular Espinal tipo (Anexo 3 de la citada Resolución).

**La reunión ordinaria de CONAME se realiza el segundo miércoles de cada mes. Pueden solicitarse reuniones extraordinarias ante casos debidamente justificados.** 

**Los casos seleccionados a discutir podrán ser cargados hasta 72 horas previas a la fecha de reunión ordinaria de la CONAME.**

La información ingresada a través del RUTT AME será recibida por la Secretaría Administrativa de la CONAME.

La presentación del caso ante la CONAME estará a cargo del Programa Nacional de Enfermedades Poco Frecuentes, y se efectuará con los datos aportados por el profesional tratante al sistema informático. Es importante remarcar que no se procederá a la presentación si los datos no se encuentran completos o no sean suficientes para poder emitir un dictamen.

En tal situación, se catalogará el caso evaluado como: *SOLICITA MÁS INFORMACIÓN*, y se presentará en la reunión siguiente.

El sistema informático refleja el estado del proceso pudiendo mostrar las siguientes opciones: *Pendiente de Revisión, Aprobado, Solicita más información, Denegado.*

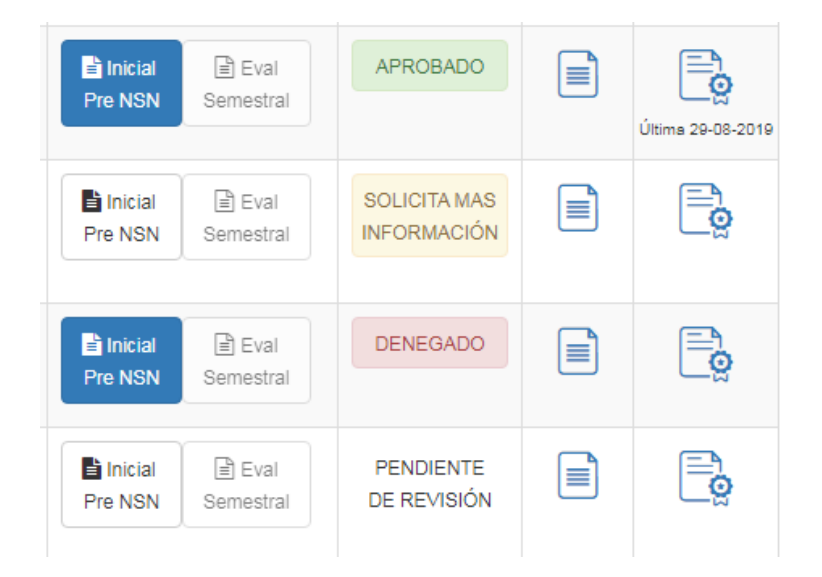

Cualquiera sea la resolución de la Comisión, la Secretaría administrativa **adjuntará un dictamen final.** Dicho dictamen se adjuntará en formato PDF al registro de cada paciente y podrá ser descargado del sistema informático.

En caso de recibir un **dictamen favorable**, desde el Programa de Enfermedades Poco Frecuentes se le enviará al profesional tratante la documentación que deberá completar y presentar para dar

Programa Nacional de **Enfermedades Poco Frecuentes** 

Dirección de Medicamentos **Especiales y Alto Precio** 

Dirección Nacional de Medicamentos y Tecnología **Sanitaria** 

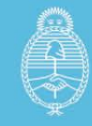

inicio al circuito administrativo de la dispensa de **Onasemnogene abeparvovec (Zolgensma),** la que consta de:

- Fotocopia del DNI del paciente y su representante legal (madre, padre o tutor).
- Receta firmada por médico especialista indicando cantidad de viales requeridos y peso del paciente con fecha de aplicación de la medicación y establecimiento.
- Declaración Jurada para pacientes.
- Declaración Jurada para el profesional.
- Formulario de solicitud de medicamento.

## **Seguimiento posterior luego de la infusión de Onasemnogene abeparvovec (Zolgensma)**

Según la Resolución 1234/2023, dadas las condiciones particulares del tratamiento con terapia génica, los pacientes tendrán que ser evaluados durante un plazo mínimo de 6 años luego de la administración del tratamiento con Zolgensma.

Para ello, se deberá ingresar nuevamente al RUTT, elegir el botón *Estado Actual (botón celeste)* y completar las solapas correspondientes a los 12, 18,24, 36 y 48 meses **POSTERIORES** a la infusión del tratamiento.

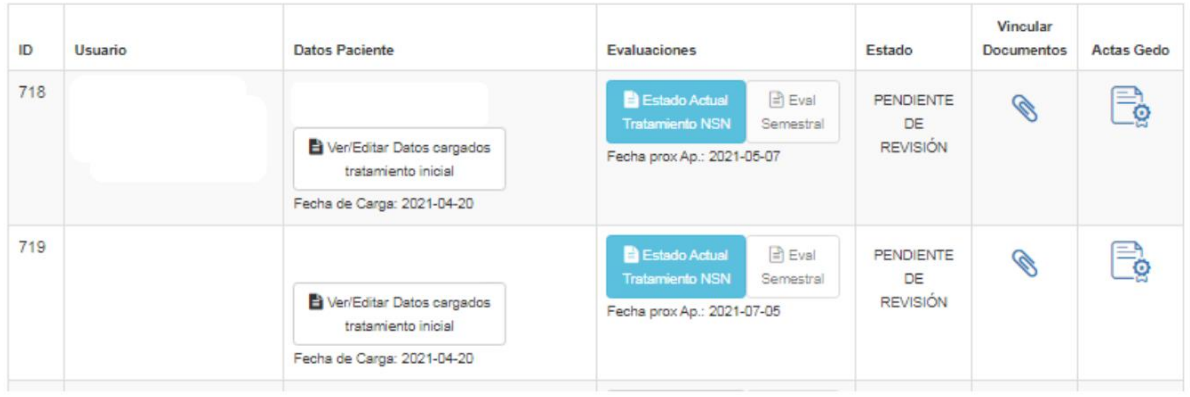

Toda la información cargada en este RUTT tiene carácter de declaración jurada. Asimismo, mediante la carga en el sistema informático el médico tratante asume la responsabilidad de informar y mantener actualizada a la CONAME sobre la evolución clínica del paciente.

Programa Nacional de **Enfermedades Poco Frecuentes** 

Dirección de Medicamentos **Especiales y Alto Precio** 

Dirección Nacional de Medicamentos y Tecnología **Sanitaria** 

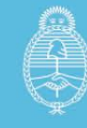

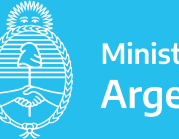